## **VFD POS lumineux bleu-vert Fluorescent Display client (Modèle: VFD220A)**

## **Caractéristiques:**

Programmation facile en utilisant séquence d'échappement commandes;

Emulation de Aedex, Epson et DSP800 jeux de commandes;

L'affichage peut pivoter et incliner à un large éventail d'angles;

Hauteur d'affichage réglable;

La puissance peut provenir de système, avec le kit de support et câble fourni dans la configuration typique; Adaptateurs secteur dans diverses configurations pour toutes les tensions AC;

## **Caractéristiques:**

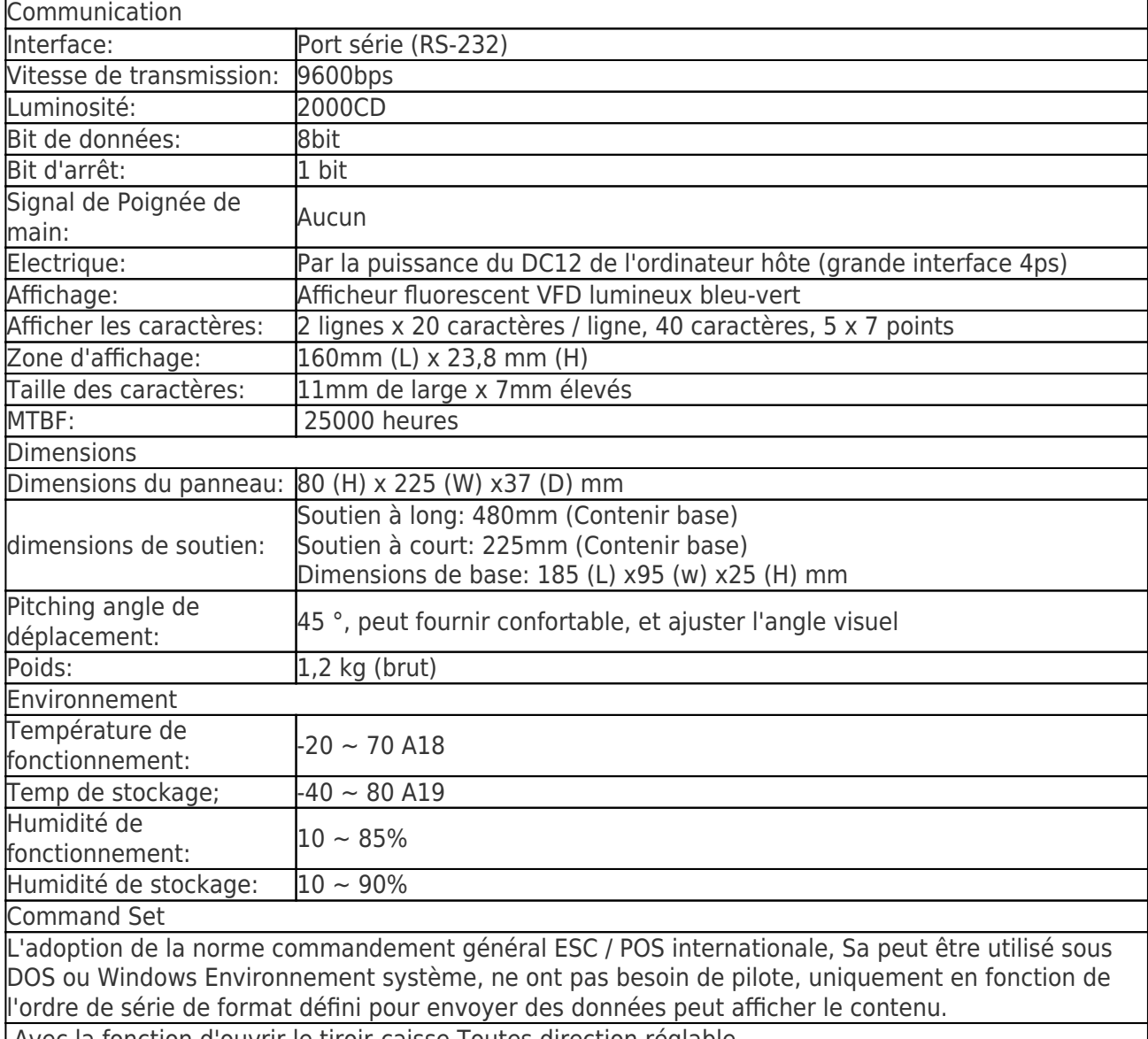

Avec la fonction d'ouvrir le tiroir-caisse Toutes direction réglable.

## **Détails du produit:**

**x** x x x x x x x x x x x x x **Documents pertinents:**

**Voulez-vous en savoir plus inf produitormation?Se il vous plaît Cliquez ici.**

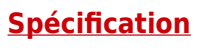

**[Conducteur](http://www.thermalprinter.com.cn/download/USB-driver.html)**